# **Aplicação da simulação empresarial no ensino da graduação**

**Fernando Porfírio Soares de Oliveira, MSc (FACEX) – fernandoporfiri@uol.com Renata Laise Reis de Souza (UFRN) – rlrsouza@yahoo.com.br Josué Vitor de Medeiros Júnior, MSc (FARN) – josuevitor@yahoo.com.br Miguel Eduardo Moreno Anez, Dr (UFRN) – anez1957@yahoo.com.br**

#### *Resumo*

*A proposta desenvolve atividades didáticas metodológicas, em busca da fixação do conteúdo lecionado em sala de aula e a distância, através da utilização de softwares de simulação, como ferramenta de apoio ao ensinoaprendizagem. Conseqüentemente, busca-se estimular o pensamento sistêmico, disponibilizando não apenas a simulação em si, em sala de aula e/ou na educação a distância, mas numa estrutura que possibilite aos alunos entenderem como as inter-relações determinam o comportamento dos sistemas organizacionais e como suas decisões, em parte específicas do sistem,a impactam em outras partes, no tempo e no espaço.*

*Com isso, caminha-se em direção a uma prática pedagógica baseada na educação sistêmica, em que alunos possam não apenas assimilar conceitos, mas interagir com estes conceitos, questionar seus pressupostos e decisões, principalmente num exercício de experimentação baseado na construção e reconstrução de modelos de simulação de uma determinada "realidade", caracterizada pela complexidade dinâmica. A metodologia se sustenta no processo de modelagem das realidades organizacionais proposto em Sterman (2000).*

*Palavras-chaves: dinâmica de sistemas, simulação empresarial, educação sistêmica, modelagem de sistemas, ensino de engenharia da produção.*

#### *Abstract*

*This proposal develops methodological and didactic activities seeking the assimilation of the content taught in the classroom as well as at a distance, through the use of simulation software as a support tool to the teaching and learning practices. As a result, the systemic thinking is stimulated, making available not only the simulation itself – both in the classroom as well as at a distance – but also in a structure that enables the students to understand how the interrelations determine the behavior of organizational systems and/or how their decisions in specific parts of the system impact on other parts, in time and space.*

*Taking it into consideration, one moves towards a pedagogic practice based on systemic education, in which the students cannot only assimilate concepts, but also interact with these concepts, question their assumptions and decisions – mainly in an experimentation exercise based on the construction and reconstruction of simulation models of a certain "reality" characterized by its dynamic complexity. The methodology is grounded on the modeling process of the organizational realities proposed by Sterman (2000).*

*Keywords: System dynamics, business simulation, systemic education, system modeling, production engineering teaching.*

### **1. INTRODUÇÃO**

A adoção de modelos simulados, baseados na realidade, está cada vez mais sendo inserida na educação e/ou treinamento de pessoal. Novos modelos, baseados em reprodução da "realidade", têm se tornado eficientes e eficazes na educação, proporcionando redução dos riscos e custos do processo de ensino-aprendizagem, na concepção de sistemas administrativos, produtivos, econômicos, financeiros e até mesmo sociais, atingindo áreas do conhecimento, como ciências biológicas e literatura, proporcionando com essa amplitude de aplicação, maior interesse da sociedade. Para tanto, a simulação vem permitindo a reprodução das ações da "realidade", sob forma virtual auto-dirigida, que enfatizem o conhecimento das inter-relações dos elementos dos sistemas, tendo como objetivo principal a percepção das relações, transmissão e fixação de conteúdos.

Nos anos de 2004 e 2005, uma equipe de pesquisadores da Universidade Federal do Rio Grande do Norte – UFRN, foi responsável pelo desenvolvimento do software, num projeto financiado pela FINEP – Financiadora de Estudos e Pesquisas, denominado "Software de Simulação Empresarial: Ferramenta de Apoio ao Ensino da Administração-SIMADM".

O software foi desenvolvido com características de "software livre", totalmente voltado para ser executado na internet, direcionado ao processo de ensino-aprendizagem de conteúdos do curso de administração.

Atualmente, a proposta do SIMADM foi incorporada ao projeto político-pedagógico do curso de administração a distância da UFRN, além de estar sendo aplicada nas disciplinas presencias no seu curso de graduação (Administração da Produção II, Matemática Financeira, Teoria das Organizações e Simulação Empresarial), a partir de alguns casos criados nestas disciplinas. Assim, o professor explica, de maneira tradicional, um conceito como "sistema de produção flexível", por exemplo, em sala de aula para os alunos. Posteriormente, o professor disponibiliza um modelo de simulação no software SIMADM, em que os alunos irão experimentar e entender de maneira mais aprofundada, como este conceito pode ser vivenciado na prática. Esta experiência gera discussões que, naturalmente, levam a um desenvolvimento dos modelos mentais, ou seja, visão de mundo, permitindo que alunos e professores se envolvam em um processo de ensino-aprendizagem mais dinâmico.

Pretende-se estimular o pensamento sistêmico, disponibilizando não apenas a simulação em si mas a estrutura de relacionamentos entre as variáveis que geram o comportamento do sistema em estudo (simulado), possibilitando que os alunos entendam como esta estrutura determina o comportamento do sistema e como suas decisões, em uma parte específica do sistema impactam em outras partes, no tempo e no espaço. Com isso, caminha-se em direção a uma prática pedagógica, baseada em uma educação sistêmica, em que alunos possam não apenas assimilar conceitos mas interagir com estes conceitos, questionar seus pressupostos e decisões e, principalmente, tomar decisões baseadas em um exercício de experimentação e aprendizado efetivo baseado na construção e reconstrução de modelos de simulação.

Algumas melhorias potenciais foram identificadas pela equipe de desenvolvimento e testes do software SIMADM, ao final do projeto anterior e têm sido relatadas nas diversas experiências de aplicação do software.

Tais melhorias se relacionam ao desenvolvimento de uma interface gráfica para construção dos modelos conceituais e quanto ao posicionamento de botões, cores de ícones, controle de versões dos modelos criados, dentre outras. Elas se fazem necessárias, principalmente porque facilitam a interação dos usuários com o software, ainda bastante complexo no uso, transformando a plataforma mais amigável, possibilitando que ele seja mais facilmente explorado. Entretanto, a utilização mais intensa da ferramenta em sala de aula, ainda é necessária, para fins de divulgação e aplicação da simulação empresarial no ensino da graduação, em instituições do ensino superior no Brasil. Atualmente, o software SIMADM encontra-se disponibilizado no site http://simadm.ccsa.ufrn.br.

*Fernando Porfírio Soares de Oliveira Renata Laise Reis de Souza Josué Vitor de Medeiros Júnior Dr. Miguel Eduardo Moreno Anez*

#### **2. SISTEMAS DE EDUCAÇÃO SISTÊMICA**

Tradicionalmente, o sistema educacional no Brasil e no mundo, tem sofrido uma forte influência do modelo mecanicista científico e industrial da história recente. Esta herança estabelece, no sistema escolar, uma visão de mundo como construído por componentes discretos, em que se encaixam como partes de uma máquina. Neste contexto, o conhecimento é abordado de maneira fragmentada, em disciplinas separadas, sem relacionamentos relevantes entre elas. Além disso, as informações e os alunos são tratados de maneira padronizada, onde a ênfase da aprendizagem está no professor, ao invés daquele que efetivamente deve aprender, resultando em alunos inertes neste processo educacional, no qual exercem pouca influência. Esta passividade torna-os cada vez menos interessados no ambiente escolar, onde passam grande parte do tempo, por não haver, na maioria das vezes, um alinhamento entre suas experiências, aspirações e sonhos e o sistema educacional que estão vivenciando. Conseqüentemente, crianças enquanto alunos passam por um condicionamento educacional durante toda idade escolar, sendo treinados e educados para se tornarem reducionistas especialistas quando adultos.

Aprender em ambientes externos à escola, é mais significativo do que exercitar este aprendizado na própria escola. Machado (2005) ressalta o impacto desta visão nos discursos dos alunos que, muitas vezes, abordam questões complexas de maneira simplista, demonstrando a ausência de uma visão mais abrangente, em sua forma de ver o mundo.

Nos cursos de graduação, pós-graduação e especialização que envolvam a área da Administração, além de cursos afins, como o de Engenharia da Produção, o aluno interage com o conteúdo apresentado em sala de aula, através dos livros indicados para a disciplina, tendo seus conceitos enriquecidos pela facilidade com que o professor aborda os conceitos apresentados em sala de aula. Além desta prática pedagógica, os alunos participam de estágios supervisionados (principalmente, nos cursos de graduação), em que vivenciam o dia-dia de uma organização, sem que, necessariamente, vivenciem os conceitos apresentados em sala de aula, tendo em vista o pouco tempo nos quais são submetidos a tais estágios e a funções que muitas vezes, ocupam.

Em muitas instituições de ensino superior, a disciplina de "Jogos de Empresa" tem sido introduzida nos currículos, como alternativa ao modelo tradicional do ensino. Enquanto metodologia de ensino destas disciplinas, os alunos são expostos a uma determinada realidade organizacional (usualmente, em que são gerentes ou diretores de fábricas ou comércios), onde precisam tomar decisões para atingir metas e gerar resultados financeiros satisfatórios. Esta dinâmica pedagógica pode ser efetivada, através de relatórios distribuídos pelo professor, com orientações quanto às realidades geradas, a partir de decisões anteriores ou através de softwares de simulação, conhecidos como "jogos de empresas" ou "jogos de negócios". Dessa forma, ao final da disciplina, o aluno ou grupo de alunos pode ganhar ou perder o jogo, ao qual foram desafiados. Barçante & Pinto (2003) ressaltam que a adoção destas ferramentas permite que os participantes tenham condições de aprender, por meio de um processo em que eles atuam como atores principais do aprendizado, dentro de um ambiente simulado. Desta forma, o resultado final não é o mais importante e, sim, o exercício de planejamento e tomada de decisões.

No entanto, Sterman (2000) ressalta o risco de impacto nulo na adoção de didáticas que utilizam os "jogos de empresas" no aprendizado efetivo dos "jogadores", tendo em vista que, em muitos casos, os alunos tomam decisões com o único objetivo de ganhar os jogos, sem preocupar-se em questionar suas decisões nem compreender de maneira mais aprofundada a forma em que pensam, sobre a realidade em que estão atuando. Este problema se deve ao fato de que o modelo de simulação é apresentado como uma "caixapreta", em que o problema é colocado e a única forma de interação é através de decisões específicas, não havendo possibilidade de um maior aprendizado.

Senge (2005) define a "educação sistêmica" como uma forma de se compreender os sistemas escolares, enquanto sistemas vivos, em que o processo educacional se baseie na aprendizagem centrada no aprendiz, em vez de ser centrada no professor; no encorajamento da variedade, em detrimento da homogeneidade de conteúdos e de alunos; e, principalmente, na compreensão de um mundo de interdependências e mudanças, em detrimento das memorizações de fatos e busca das respostas certas, no ensino tradicional.

Existem trabalhos pioneiros, em escolas ao redor do mundo, que aplicam a modelagem de "dinâmica de sistemas" ao processo de ensino-aprendizagem, em disciplinas como Física, História, Biologia, Economia, Literatura, dentre outras. Nesta concepção inovadora de prática pedagógica, professores são vistos muito mais como facilitadores do acesso dos alunos à experiência prática de vivenciar conceitos, do que como detentores do conhecimento. Tornam-se orientadores de projetos de alunos, que podem ir além do conhecimento dos próprios professores. Neste contexto, uma sala de aula pode se transformar em um laboratório de pesquisa.

A Dinâmica de Sistema é um ramo do conhecimento, que busca identificar características gerais do sistema de complexidade dinâmica, a partir dos padrões de comportamento entre as partes do sistema e da estrutura determinante destes padrões (STERMAN, 2000). O objetivo é facilitar o entendimento do comportamento dos sistemas de complexidade dinâmica, ou seja, que mudam em função do tempo, e como a estrutura das partes inter-dependentes deste sistema estão estruturadas e conectadas, gerando estes comportamentos. Uma das ferramentas adotadas na metodologia de Dinâmica de Sistemas, com este intuito, é o diagrama conhecido como fluxos e estoques (ou níveis). Diagrama de fluxos e estoques é uma linguagem quantitativa de construção de modelos sociais, ecológicos, organizacionais, baseados na realidade, no qual é possível simular tais modelos e compreender como sua estrutura determina o seu comportamento. Esta linguagem baseia-se na definição de fluxos de entradas e saídas e de acúmulos de informações, materiais, pessoas, etc, em que é possível compreender como os sistemas se comportam dinamicamente e como seus estados são definidos. Através dos diagramas, torna-se possível construir modelos de simulação que sejam executados através de softwares específicos para este fim.

Através desta metodologia, é possível se exercitar o pensamento sistêmico e compreender a influência de partes em causas e efeitos, muitas vezes, distantes no tempo e no espaço. Desenvolver no aluno a habilidade de pensar sistemicamente, significa possibilitar que este possa compreender o impacto de suas ações no sistema como um todo e sua importância na realidade em que vive e atua. Neste aspecto, ferramentas de modelagem e simulação quantitativas, baseadas na Dinâmica de Sistemas, favorecem o exercício do pensamento sistêmico para alunos e professores, ou seja, promovendo a educação sistêmica. Como na figura 1, abaixo.

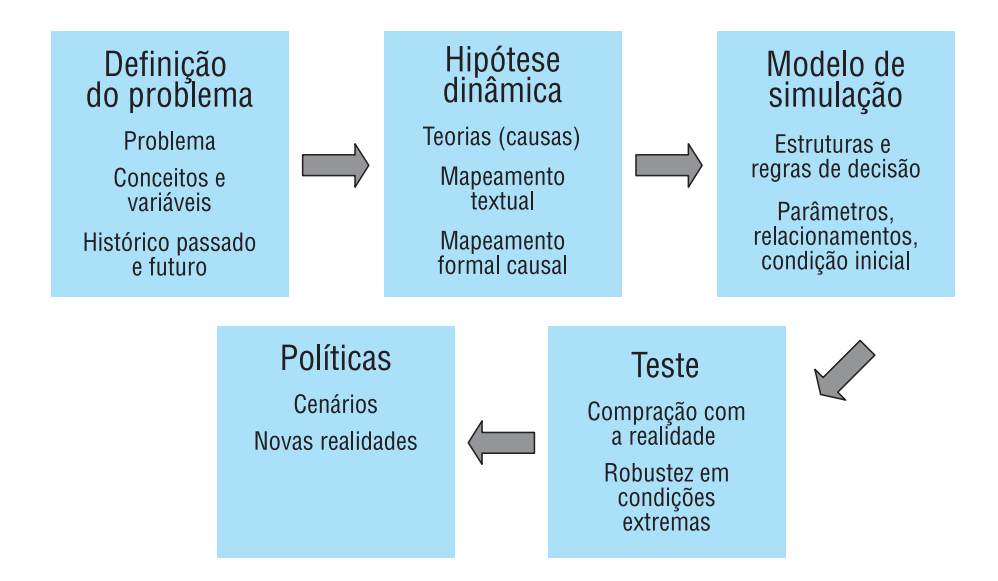

FIGURA 1 – Processo de Modelagem. Fonte: Machado, (2005).

*Fernando Porfírio Soares de Oliveira Renata Laise Reis de Souza Josué Vitor de Medeiros Júnior Dr. Miguel Eduardo Moreno Anez*

Existem dois modos distintos, mas complementares, para se utilizar uma ferramenta computacional de modelagem – o exploratório e o expressivo. No modo exploratório, o estudante explora um modelo, já colocado no computador, como uma simulação. Neste caso, ele explora as representações, desenvolvidas pelos professores ou pesquisadores, que podem ser distintas de suas próprias representações. No modo expressivo, o estudante desenvolve seus modelos, apresentando suas próprias representações da "realidade" que está sendo modelada (MACHADO, 2005).

Assim, ferramentas computacionais de construção de modelos e de simulação de sistemas, baseados na Dinâmica de Sistemas, permitem que os alunos possam explorar um sistema fundamentado no mundo real, através de simulações e criar modelos com base em sua percepção do mundo, conhecimentos, cultura, informação, ou seja, seus próprios modelos mentais. Neste processo, o aluno poderá comparar a proximidade de seus modelos mentais com a realidade e como podem alterá-los, levando a um aprimoramento da sua realidade e de seus modelos mentais.

### **3. BASES METODOLÓGICAS DE USO**

As ferramentas metodológicas para modelagem do sistema são conceito de Dinâmica de Sistemas, ramo de conhecimento que busca identificar características gerais dos sistemas, a partir dos padrões de comportamento entre as suas partes e as estruturas determinantes destes padrões. A metodologia se sustenta no processo de modelagem de realidades organizacionais, proposto em Sterman (2000). Objetivando, dessa forma, o desenvolvimento de práticas pedagógicas sistêmicas efetiva, onde a construção de modelos organizacionais serve de base para serem aplicados Estas atividades se dão mediante as seguintes etapas:

- Elaboração de Problemas Organizacionais estes problemas, semelhantes aos estudos de caso, serão baseados na bibliografia da área de administração de autores de disciplinas, como Administração da Produção I e II, Remuneração Estratégica, Sistema de Gestão da Qualidade, Matemática Financeira, entre outras, nas mais diferentes áreas do conhecimento. Será definido o problema em cada área, as variáveis principais, um horizonte de tempo, considerado além do comportamento histórico das principais variáveis relacionadas ao problema;
- Formulação de Hipóteses Dinâmicas Serão levantadas as causas e hipóteses relacionadas ao problema em definição, ou seja, suas teorias. Esta etapa, ainda, se baseará em bibliografias específicas. Serão construídos diagramas causais, para representar os problemas, através da definição dos relacionamentos entre as variáveis;
- Definição dos Modelos de Simulação Cada problema organizacional (ou caso de estudo simulado) será traduzido para o software, de simulação SIMADM e/ou ITHINK/STELLA, parametrizado, ou seja, serão definidas as equações matemáticas aproximadas, que representam os relacionamentos. Por fim, serão realizados testes com os modelos incorporados ao software para fins de verificação de condições extremas ou anomalias no comportamento do sistema a ser simulado; como na figura 2, abaixo:

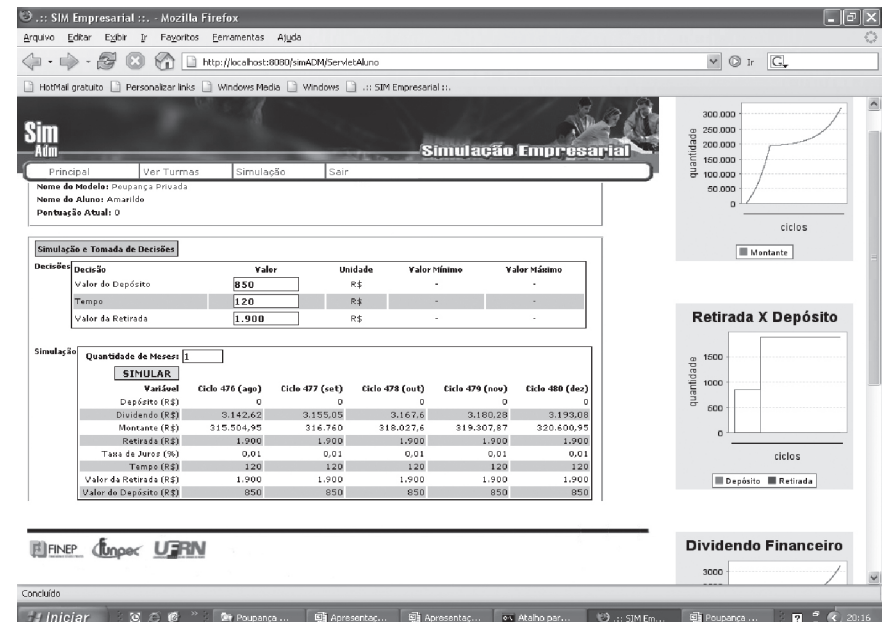

FIGURA 2 – Exemplo da janela de simulação do SIMADM. Fonte: SIMADM (2006).

• Aplicação em Sala de Aula – Os modelos de simulação construídos serão expostos aos alunos, em uma turma específica do curso de graduação em Administração, para validação da metodologia didática de aplicação. Para tanto, o professor responsável pela disciplina, será capacitado no uso das ferramentas de simulação e iniciará convencionalmente suas aulas, através de explicações sobre o conceito a ser estudado (como o sistema de produção flexível, por exemplo). Posteriormente, este apresentará à turma um caso de estudo, relacionado ao conceito de referência e construirá com a turma, um modelo causal representando o caso ou problema.

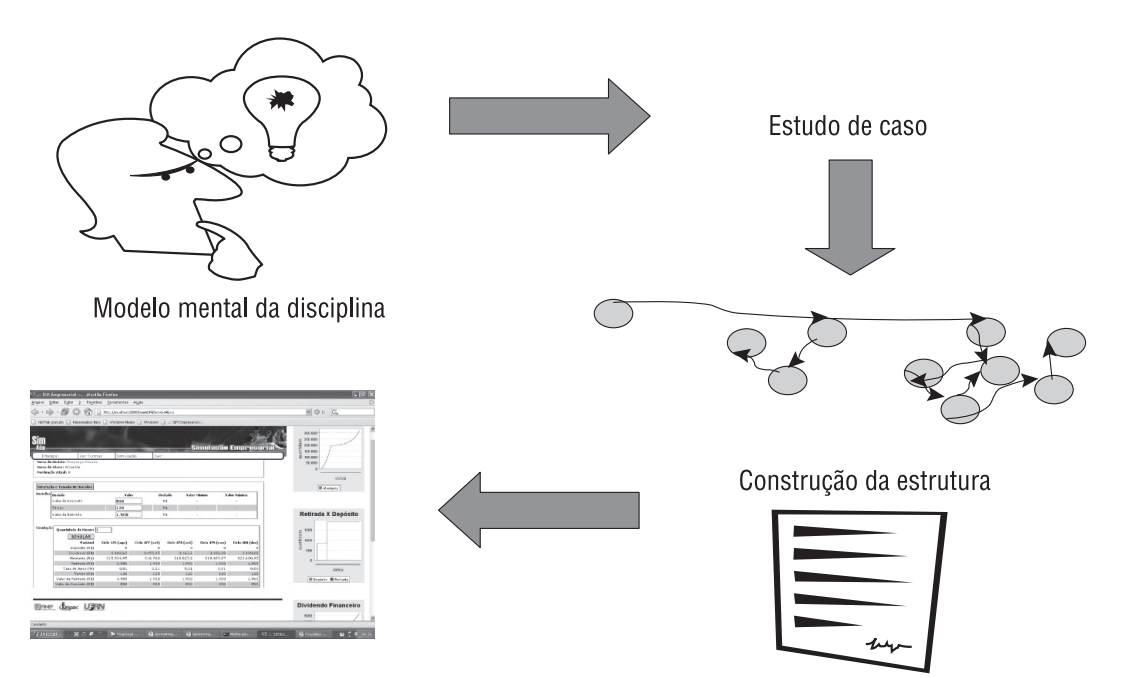

FIGURA 3 – Aplicação da metodologia de uso da simulação na educação. Fonte: Projeto SIMADM (2006).

Finalmente, os alunos e professores poderão interagir com a ferramenta SIMADM, tomando decisões e compreendendo, de maneira mais aprofundada, como suas decisões impactam no sistema como um todo, dinamicamente.

Além desta metodologia específica apresentada, outras atividades em complementação são realizadas pela Educação, numa perspectiva da educação sistêmica, tais como: Revisões e melhorias nos modelos. Através das interações entre os alunos e os modelos de simulação, serão redefinidas as melhorias nos modelos-referência, através de redefinições de relacionamentos ou incorporação de novas variáveis ou até mesmo exclusão de outras. Portanto, o uso do método permite o entendimento das estruturas sistêmicas presentes na realidade e indica formas de criar estruturas, propondo a efetividade dos processos de educação e ensino da Engenharia da Produção, através de formas, alternativas de abordagem, que busca elucidar as características gerais dos sistemas.

## **4. REFERÊNCIAS BIBLIOGRÁFICAS**

BARÇANTE, L. C.; PINTO, F. C. **Jogos de Negócios:** Revolucionando o aprendizado nas empresas. Rio de Janeiro: Impetus, 2003.

MACHADO, V. M. **Definições de prática pedagógica e a didática sistêmica: considerações em espiral**. Revista Didática Sistêmica, Volume 1, 2005.

SENGE, P. **Escolas que Aprendem: um guia da Quinta Disciplina para educadores, pais e todos os que se interessam por educação**. Porto Alegre: Artmed, 2005.

SIMADM - **Software de Simulação Empresarial: Ferramenta de apoio ao Ensino de Administração**. Disponível em: <http://simadm.ccsa.ufrn.br> acessado em 02 ago. 2006.

STERMAN, J. **Business dynamics: systems thinking and modelling for a complex world**. Boston, MA: Irwin McGraw-Hill, 2000.